## ECS 332: Principles of Communications 2019/1 HW 4 — Due: September 27, 4 PM Solution

Lecturer: Prapun Suksompong, Ph.D.

## Instructions

- (a) This assignment has [6](#page-6-0) pages.
- (b) (1 pt) Hard-copies are distributed in class. Original pdf file can be downloaded from the course website. Work and write your answers directly on the provided hardcopy/file (not on other blank sheet(s) of paper).
- (c) (1 pt) Write your first name and the last three digits of your student ID in the spaces provided on the upper-right corner of this page. Furthermore, for online submission, your file name should start with your 10-digit student ID, followed by a space, the course code, a space, and the assignment number: "5565242231 332 HW4.pdf"
- (d) (8 pt) Try to solve all non-optional problems.
- (e) Write down all the steps that you have done to obtain your answers. You may not get full credit even when your answer is correct without showing how you get your answer.

<span id="page-0-1"></span>**Problem 1** (M2011). The Fourier transform  $X(f)$  for a signal  $x(t)$  is shown in Figure [4.1.](#page-0-0)

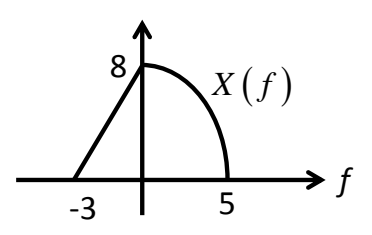

<span id="page-0-0"></span>Note that x(t) is not provided directly. Only its Fourier transform X(f) is plotted.

Figure 4.1: Plot of  $X(f)$  for Problem [1.](#page-0-1)

Let  $g(t) = x(-2t)$  and  $y(t) = x(4-2t)$ . Carefully sketch  $|G(f)|$  and  $|Y(f)|$ .

$$
= x(-2(t-2))
$$

By the time-scaling property of Fourtier transform,

$$
G(f) = \frac{1}{|a|} \times \left(\frac{f}{a}\right) = \frac{1}{2} \times \left(-\frac{f}{2}\right)
$$

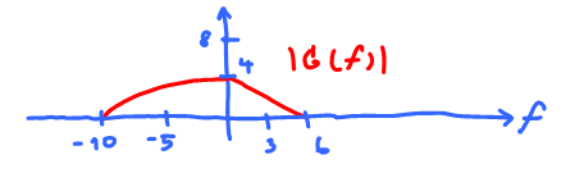

Next, recall that time-shifting does not change the magnitude of the Fourier transform. Hence,  $|Y(f)| = |G(f)|$ .

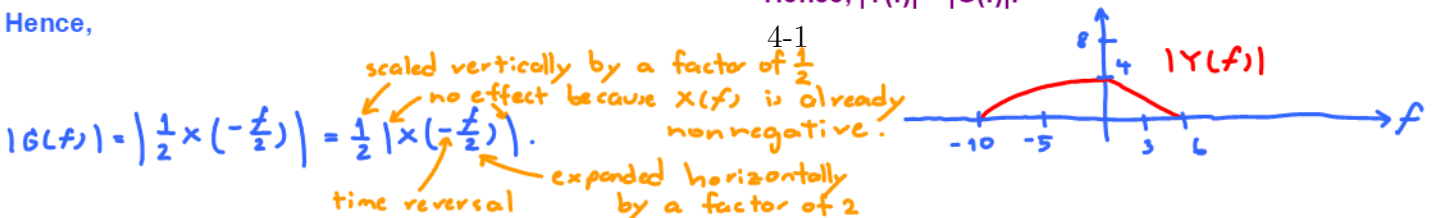

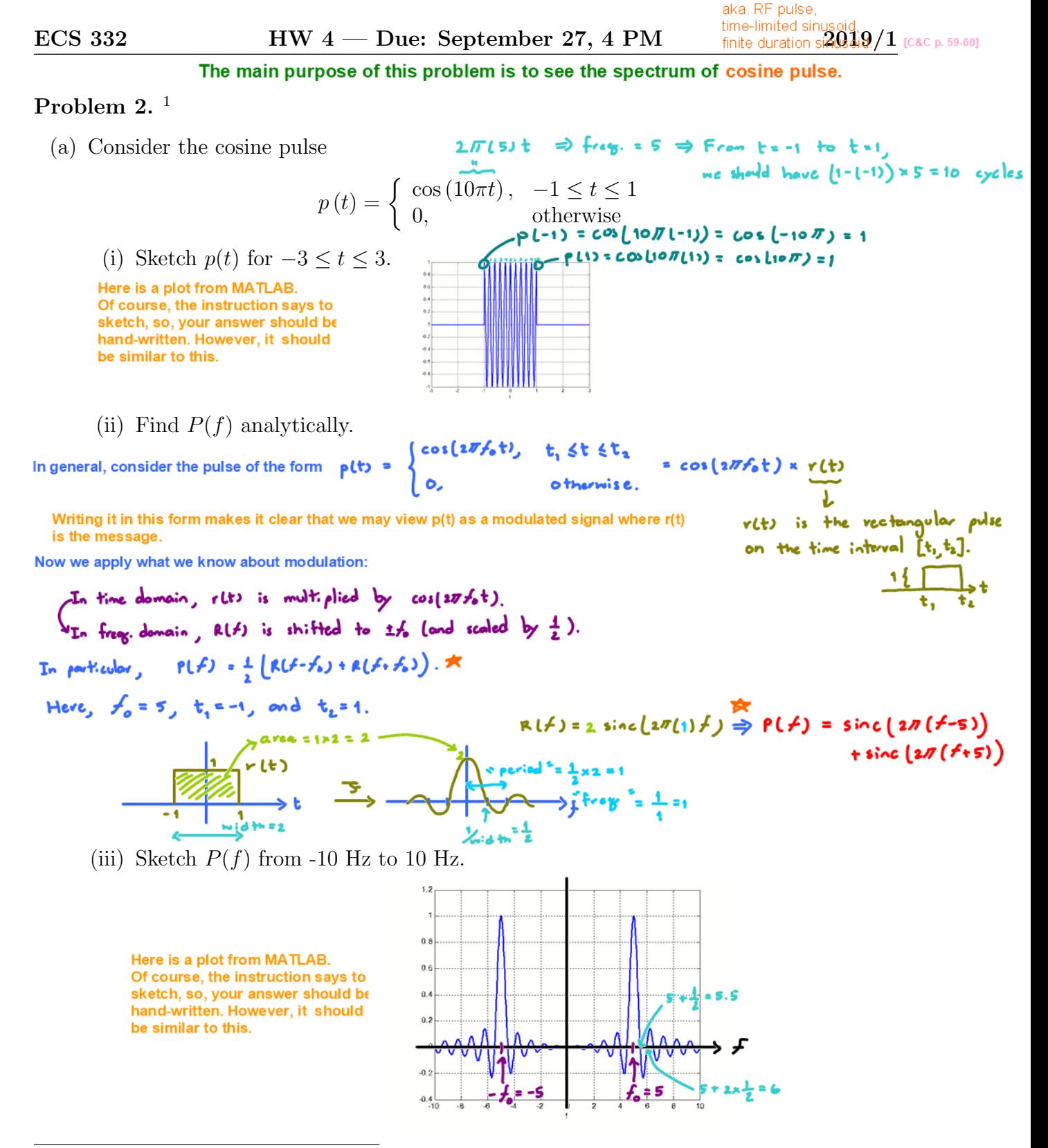

<span id="page-1-0"></span>1 Inspired by [Carlson and Crilly, 2009, Q2.2-1 and Q2.2-2].

(b) Consider the cosine pulse

$$
p(t) = \begin{cases} \cos(10\pi t), & 2 \leq t \leq 4 \\ 0, & \text{otherwise} \end{cases}
$$
\n(i) Find  $P(f)$  analytically. Let's try to derive a general formula...  
\n
$$
x \text{ to } t
$$
\n
$$
y \text{ to } t
$$
\n
$$
y \text{ to } t
$$
\n
$$
y \text{ to } t
$$
\n
$$
y \text{ to } t
$$
\n
$$
y \text{ to } t
$$
\n
$$
y \text{ to } t
$$
\n
$$
y \text{ to } t
$$
\n
$$
y \text{ to } t
$$
\n
$$
y \text{ to } t
$$
\n
$$
y \text{ to } t
$$
\n
$$
y \text{ to } t
$$
\n
$$
y \text{ to } t
$$
\n
$$
y \text{ to } t
$$
\n
$$
y \text{ to } t
$$
\n
$$
y \text{ to } t
$$
\n
$$
y \text{ to } t
$$
\n
$$
y \text{ to } t
$$
\n
$$
y \text{ to } t
$$
\n
$$
y \text{ to } t
$$
\n
$$
y \text{ to } t
$$
\n
$$
y \text{ to } t
$$
\n
$$
y \text{ to } t
$$
\n
$$
y \text{ to } t
$$
\n
$$
y \text{ to } t
$$
\n
$$
y \text{ to } t
$$
\n
$$
y \text{ to } t
$$
\n
$$
y \text{ to } t
$$
\n
$$
y \text{ to } t
$$
\n
$$
y \text{ to } t
$$
\n
$$
y \text{ to } t
$$
\n
$$
y \text{ to } t
$$
\n
$$
y \text{ to } t
$$
\n
$$
y \text{ to } t
$$
\n
$$
y \text{ to } t
$$
\n
$$
y \text{ to } t
$$
\n
$$
y \text{ to } t
$$
\n
$$
y \text{ to } t
$$
\n
$$
y \text{ to } t
$$
\n
$$
y \text{ to } t
$$
\n<math display="</math>

- (ii) Use MATLAB. Mimic the code in specrect.m to plot the spectrum of  $p(t)$ . Follow the settings below:
	- Consider the time t from 0 to 10 [s] when you set up the time vector.
	- Use the sampling frequency of 500 samples per sec. So, the sampling interval (the time between adjacent samples) is  $T_s = 1/500$ .
	- With the above sampling frequency, plotspect will plot the magnitude spectrum from -250 to 250 Hz. Use the function xlim (or the magnifier glass GUI) to limit your frequency view to be only from  $-10$  to  $+10$  Hz.
- (iii) Also in MATLAB, add the plot of your analytical answer from part (i) into the same figure as part (ii).
	- Print this figure and attach it at the end of your HW.
	- On this attached page, compare the two plots. (Write some description/observation. Are they the same? How can you tell?)

Caution: The built-in sinc function in MATLAB is defined using the normalized version. So, you will need to remove a factor of  $\pi$  from the argument of each sinc function found in part (i) when you type it into MATLAB.

**Q3.b.ii** The magnitude spectrum plot from the modified specrect.m is provided in the bottom part of the figure below.

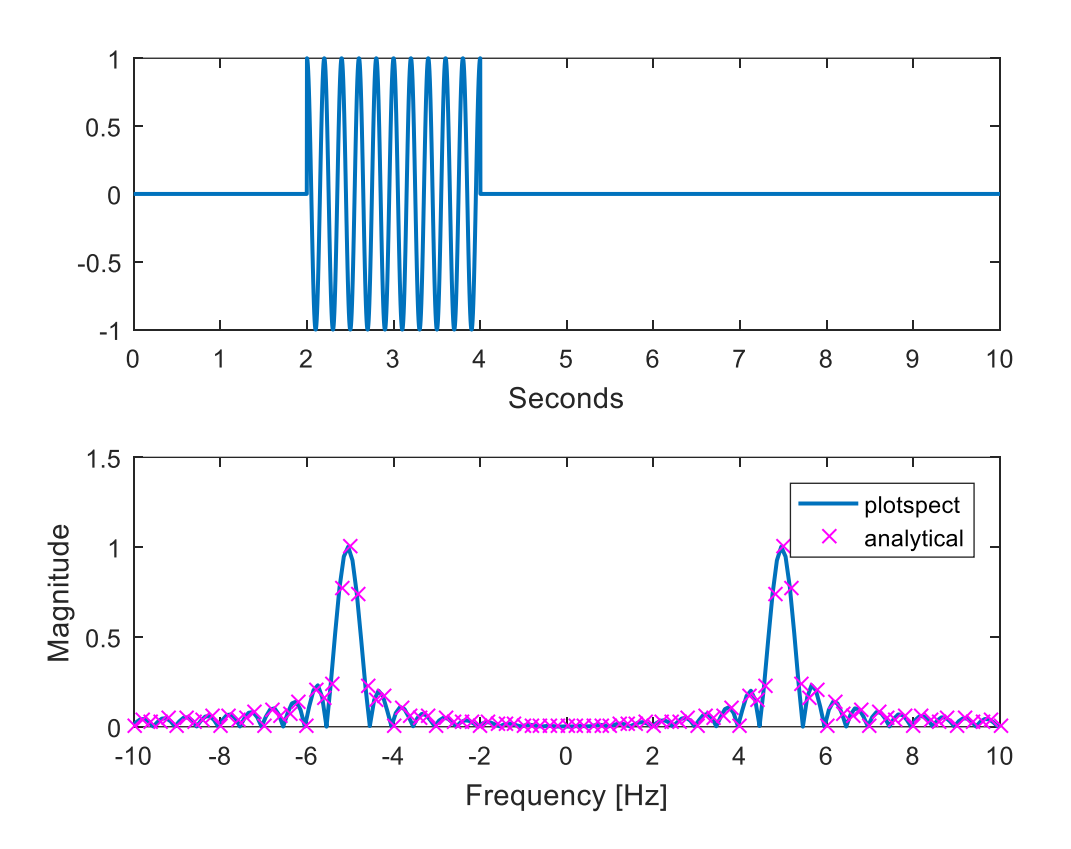

**Q3.b.iii** In addition, the analytical expression in part (i) is plotted using the "x" marks on top of the provided plot from specrect.m.

The two plots generally agrees. However, small difference can be observed. The plot from plotspec seems to be shifted to the left by a small amount from the analytical prediction.

**Problem 3.** You are given the baseband signals (i)  $m(t) = \cos 1000\pi t$ ; (ii)  $m(t) = 2\cos 1000\pi t$ + cos 2000 $\pi t$ ; (iii)  $m(t) = (\cos 1000\pi t) \times (\cos 3000\pi t)$ . For each one, do the following.

- (a) Sketch the spectrum of  $m(t)$ .
- (b) Sketch the spectrum of the DSB-SC signal  $m(t) \cos(10, 000\pi t)$ .

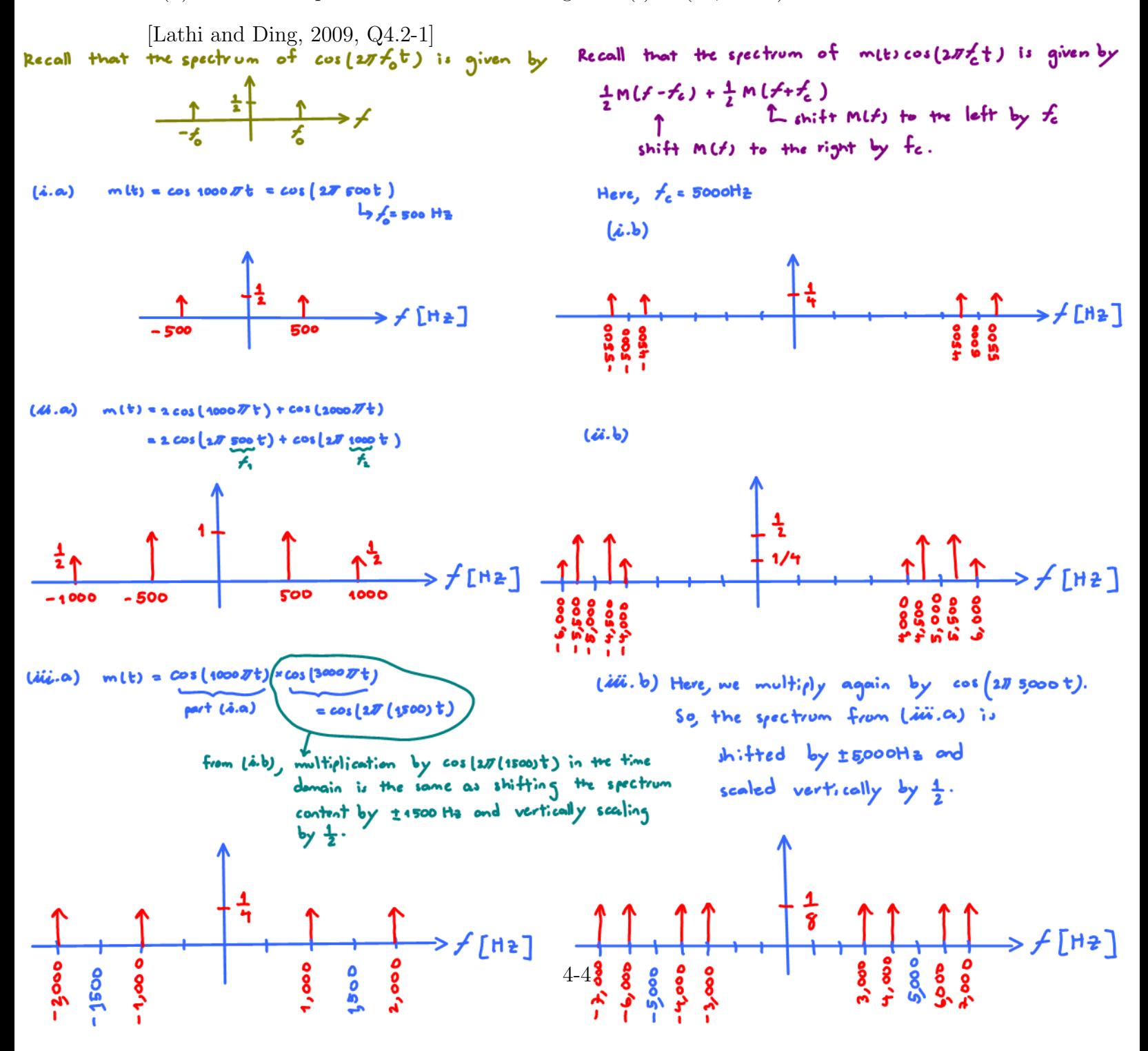

Problem 4. Given a system with input-output relationship of

$$
y(t) = 2x(t) + 10
$$

is this system linear? [Carlson and Crilly, 2009, Q2.3-10] One requirement for a system to be linear is that "proportional changes in the input should give the same proportional changes in the output" In our case, we have  $y = 2x + 10$ . In particular, So, if  $x=4$ ,  $y=2x+110=12$ . if  $\alpha = 1$  corresponds to y=12, For linear system, when ac=2, we expect y to be 24. then  $x = 142$  should correspond to  $y = 1242 = 24$ . However, by its definition, when  $x=2$ , our system gives ( Doubling the input couses the output to double.)  $y = 2x2 + 10 = 1477$ Therefore, the system is not linear. **Problem 5.** Signal  $x(t) = 10 \cos(2\pi \sqrt{2\sqrt{10^6 \times t}})$  is transmitted to some destination. The received signal is  $y(t) = 10 \cos(2\pi \times 10^6 \times t - \pi/6)$ . We assume that the delay is caused by the propagation time of the (a) What is the minimum distance between the source and destination  $\sin \theta$  $\rightarrow$  In the lecture, we use y(t) = 10 cos( $2\pi f_c$ t - O) = 10 cos( $2\pi f_c$ (t- $\left(\frac{\partial}{\partial x} f_c\right)$ ) t to denote propugation delay. The amount of time delay can be calculated from  $\frac{d}{dx} = \frac{d}{dx} \frac{d}{dx}$  speed of light. Therefore, one possible dutance value is relangth of<br>the counter =  $\frac{8 \times 87}{4}$ <br>=  $\frac{8 \times 10^{8} \times 2}{2 \times 8 \times 7}$  x10<sup>6</sup>  $distance = C \times delay = C \times 2 = \lambda_c$ Because the cosine function is periodic, the calculation above gives only one of the many possible distance values. See the discussion in the next part for the proof that 3.57 is the minimum distance. (b) What are the other possible distances?<br>**By periodicity of cosine**, This "c" is a subscript to  $cos(2\pi f,t-\theta) = cos(2\pi f_t t - \theta + 2\pi k)$  for any integer k. emphasize that this is the So, in part (a), we should have considered So, in part (a), we should have considered<br>cos  $\left(\pi f_t + \theta + i \pi k\right) = \cos\left(2\pi f_c \left(1 - \left(\frac{\theta}{2\pi f_c} - \frac{k}{f}\right)\right)\right)$   $\Rightarrow$  distance  $= c \times T = \frac{c}{f_c} \left(\frac{\theta}{2\pi} - k\right) = \lambda_c \left(\frac{\theta}{2\pi} - k\right)$ Distance is a positive quantity. So, we need  $k < \frac{\beta}{2\pi} = \frac{\sqrt{\beta}}{2\pi} = \frac{1}{12}$ .<br>In other words, k can be 0,-1,-2,-3 The greater the value of k, the smaller corresponding distance value. Here, "0" is the largest value for k. Therefore, the minimum distance can be found by [Carlson and Crilly, 2009, Q2.3-14] plugging-in  $k = 0$ . The resulting distance is the same as what we (naively) found in part (a).  $4-5$ <br>  $d - \frac{c}{f_6} (\frac{\rho}{3\pi} - k) = \frac{1}{f_6} (\frac{\rho}{3\pi} + n)$ <br>  $\frac{1}{f_6} \left( \frac{\rho}{3\pi} + n \right)$ Other possible values of the distance are

From the Fourier transform properties reviewed in lecture, we have seen several interesting integrations. h

<span id="page-6-0"></span>ECS 332 HW 4 — Due: September 27, 4 PM 2019/1 Problem 6 (M2011). Use properties of Fourier transform to evaluate the following integrals. (Do not integrate directly. Recall that sinc(x) = sin(x) .) Clearly state the property or x properties that you use. sinc <sup>√</sup> (a) <sup>R</sup><sup>∞</sup> 5x dx −∞ sinc <sup>√</sup> sinc <sup>√</sup> (b) <sup>R</sup><sup>∞</sup> 5x 7x dx −∞ (c) (Optional) <sup>R</sup><sup>∞</sup> ∗ <sup>−</sup>2πf×2<sup>j</sup>2sinc (2πf) <sup>−</sup>2πf×5<sup>j</sup>2sinc (2πf) e e df −∞

(d) (Optional) 
$$
\int_{-\infty}^{\infty} \operatorname{sinc} (\pi (x - 5)) \operatorname{sinc} (\pi (x - \frac{7}{2})) dx
$$

(c) The integral is already of the form 
$$
\int_{X(f)}^{x} x(f) dx
$$
  
\n
$$
= 2x^2 + x^2
$$
  
\n
$$
= 2x^2 + x^2
$$
  
\n
$$
= 2x^2 + x^2
$$
  
\n
$$
= 2x^2 + x^2
$$
  
\n
$$
= 2x^2 + x^2
$$
  
\n
$$
= 2x^2 + x^2
$$
  
\n
$$
= 2x^2 + x^2
$$
  
\n
$$
= 2x^2 + x^2
$$
  
\n
$$
= 2x^2 + x^2
$$
  
\nFrom **MAX** (Formula's theorem), we know that we can evaluate the  
\nintegral from  $\int_{X(f)}^{x} x(x) dx = 0$  if  $(x, y) = 0$  then  
\n
$$
x(f) = e^{-3x/2} \int_{X(f)}^{x} x(x) dx = 0
$$
  
\n
$$
x(f) = e^{-3x/2} \int_{X(f)}^{x} x(x) dx = 0
$$
  
\nSo, we must find  $\frac{dx}{dx} = \frac{1}{2} \int_{X(f)}^{x} x(x) dx = 0$   
\nSo, we must find  $\frac{dx}{dx} = \frac{1}{2} \int_{X(f)}^{x} x(x) dx = 0$   
\n
$$
= \int_{0}^{x} x(x^2 + x) dx = 0
$$
  
\n
$$
= \int_{0}^{x} x(x^2 + x) dx = 0
$$
  
\n
$$
= \int_{0}^{x} x(x^2 + x) dx = 0
$$
  
\n
$$
= \int_{0}^{x} x(x^2 + x) dx = 0
$$
  
\n
$$
= \int_{0}^{x} x(x^2 + x) dx = 0
$$
  
\n
$$
= \int_{0}^{x} x(x^2 + x) dx = 0
$$
  
\n
$$
= \int_{0}^{x} x(x^2 + x) dx = 0
$$
  
\n
$$
= \int_{0}^{x} x(x^2 + x) dx = 0
$$
  
\n
$$
= \int_{0}^{x} x(x^2 + x) dx = 0
$$
  
\n
$$
= \int_{0}^{x} x
$$